### **التمرين :1**

مؤسسة " النهار" لإنتاج الخزائن قدمت لك الإنتاج و مختلف تكاليفها خلال 5 سنوات متتالية ابتداءا من السنة . N-2

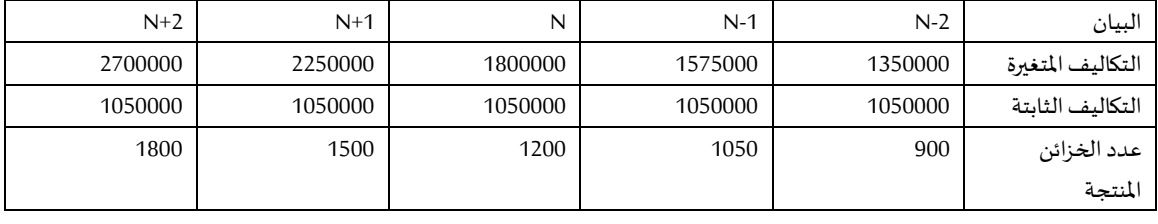

املطلوب:

- 1( احسب تكلفة الخزانة الواحدة لكل سنة , ثم بين ماذا تستنتج؟
- 2) اذا كان حجم النشاط العادي للمؤسسة هو انتاج 1200 خزانة.
- أ. أحسب معامل التحميل العقالني لألعباء الثابتة لكل سنة من السنوات الخمسة .
	- ب. أحسب األعباء الثابتة املحملة لكل سنة .
	- ج. أحسب فرق التكاليف الثابتة بكب سنة . مع اظهار نوع الفرق.
- د. أحسب الأعباء المحملة ( متغيرة و ثابتة). ما هي تكلفة الخزانة الواحدة؟ ثم بين ماذا تلاحظ؟

#### **التمرين :2**

مؤسسة "السعادة" تنتج منتوج وحيد P , فهي تنتج في الثلاثي 800 وحدة , متحملة تكاليف متغيرة تقدر ب 500 DA للوحدة و تكاليف ثابتة اجمالية DA240000 لكل ثالثي.

و قد انتجت في سنة 2012 ما يلي:

الثلاثي الأول : 600 وحدة.

الثالثي الثاني: 800 وحدة.

- الثالثي الثالث: 900 وحدة.
- الثالثي الرابع: 1000 وحدة.

مالحظة: كل ما يتم انتاجه يباع بسعرDA 1200 للوحدة.

املطلوب:

1) أحسب التكاليف الحقيقية لكل فترة. ثم حدد نتيجة كل منها.

- 2) أحسب التكاليف بطريقة التحميل العقلاني للتكاليف الثابتة لكل فترة مع تحديد نتيجة كل دورة.
	- استنتج (تكلفةاإلنتاج التام.

#### **التمرين :3**

تقوم مؤسسة" عبد الكريم "بصنع نوعين من الكراريس "1P "و "2P "باستعمال مادتين أوليتين حلفاء (1M (و مواد كيميائية (M2) بالإضافة إلى لوازم أخرى مختلفة) أغلفة, غراء (....تتم العملية الإنتاجية على مرحلتين:

ا**لمرحلة الأولى :**تقوم بصنع الورق "S" في ورشة التحضير باستعمال الحلفاء (M1) و المواد الكيميائية.(M2)

**املرحلةالثانية** : تقوم فيها بتقطيعالورق ,ثم إتمام النوعين من الكراريس "1P"و "2P "باستعمال مختلفاللوازم.

و لشهر ماي 2017 تحصلنا على المعلومات التالية :

- **مخزون أول مدة :**
- الحلفاء 2 :(1M(طن بإجماليقدره 12300 :دج.
- املوادالكيميائية 97 :(2M(كغبإجماليقدره 1333.75 :دج.
	- لوازم مختلفة ما قيمته 5800:دج.
	- الورق 800 : "S"كغبإجماليقدره 21450 دج.
		- إنتاج جاري للمنتج 500 :"1P"دج.
		- إنتاج جاري للمنتج 300 :"2P"دج.
			- **مشتريات الشهر:**
- الحلفاء 14: (M1)طن ب4.5 دج للكلغ ,المواد الكيميائية 26 : (M2) قنطار ب12.5 دج للكلغ.
- **اإلنتاج واالستعماالت:**
- في المرحلة الأولى: لإنتاج 3400 كغ من الورق "S" استعملت المؤسسة 8500 كغ من (M1) و 1700 كغ من.(M2)
	- فياملرحلةالثانية :
	- إلنتاج 11000 كراسمن النوع "1P "استعملت2200 كغمن, "S"وماقيمته 3500 من اللوازم.
	- إلنتاج 4000 كراس من النوع : "2P "استعملت1600 كغمن , "S"وماقيمته 1700 من اللوازم.
		- **املصاريف املباشرة:**
		- **علىالشراء** 20750 **:**دج توزع علىأساسالكيلوغرامات املشتراة.
			- **علىاإلنتاج:**
			- فياملرحلةاألولى :ماقيمته 8725 دج.
		- فياملرحلةالثانية 380 :ساعةب40 دج للساعةالواحدة .منها 220 ساعةللمنتج."1P"
			- **األعباء غيراملباشرة:**

لخصت في الجدول أدناه ,مع الأخذ بعين الاعتبار مبلغ 5000 دج كأعباء غير معتبرة .و عناصر إضافية بمبلغ 1500 دج.

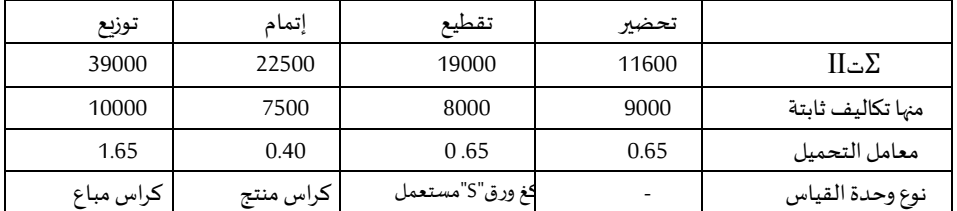

- **املبيعات**:
- باعت10000 وحدةمن املنتج "1P "بسعر 16 دج للوحدة.
- باعت3000 وحدةمن املنتج "2P "بسعر 28 دج للوحدة.

**مالحظات:**

• هناكإنتاج جاري آلخر الشهر خاصباملنتج "1P"ب1250 دج.

• تطبق المؤسسة طريقة التكلفة الوسطية المرجحة بعد كل دخول لإخراج مخزوناتها.

#### **املطلوب:**

- **باستعمال طريقةالتكاليف الحقيقية :**أوجد:
	- تكلفة شراءاملادة األولية.
	- تكلفة صنع منتجات الدورة.
	- صعر تكلفة المنتجات المباعة
	- النتيجة التحليلية الصافية.
- **باستعمال طريقةالتحميل العقالني :** أوجد:
	- إعداد جدول األعباء غيراملباشرة املحملة.
		- تكلفة شراءاملادة األولية.
		- تكلفة صنع منتجات الدورة.
		- سعر تكلفةاملنتجات املباعة.
		- النتيجة التحليلية الصافية.

# **الحل:**

### **حل التمرين :1**

**.1 حساب تكلفةالخزانة الواحدة:**

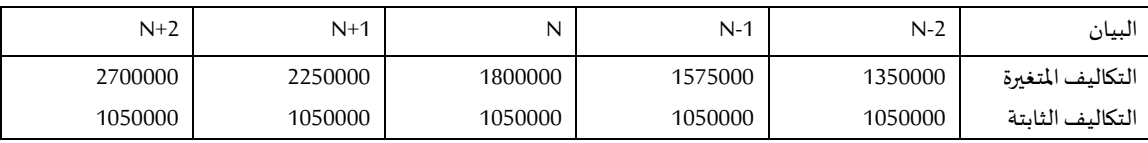

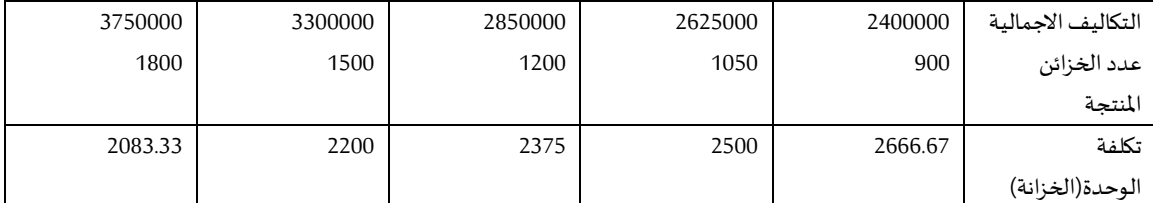

نستنتج من الجدول أعلاه أن تكلفة الوحدة (الخزانة) تنخفض كلما زاد عدد الوحدات المنتجة أي أن هناك تناسب عكسي لتكلفة الوحدة مع عدد الوحدات المنتجة فكلما زادت عدد الوحدات المنتجة انخفضت تكلفة الوحدة الواحدة والعكس كلما انخفض عدد الوحدات زادت تكلفة الواحدة.

- .2 اذا كان مجموع النشاط العادي 1200
- أ. حساب معامل التحميل العقالني لألعباء الثابتة:

معامل التثبيت العقالني = حجم النشاط الحقيقي حجم النشاط العادي

| $N+2$ | $N+1$ | N    | $N-1$ | $N-2$ | السنوات                                  |
|-------|-------|------|-------|-------|------------------------------------------|
|       |       |      |       |       | البيان                                   |
|       |       |      |       |       |                                          |
| 1800  | 1500  | 1200 | 1050  | 900   |                                          |
| 1200  | 1200  | 1200 | 1200  | 1200  | حجم النشاط العقلاني<br>حجم النشاط العادي |
|       |       |      |       |       |                                          |
| 1.5   | 1.25  | 1    | 0.875 | 0.75  | معامل التحميل العقلاني                   |
|       |       |      |       |       |                                          |

ب. حساب األعباء الثابتة املحملة:

األعباء الثابتة املحملة= األعباء الثابتة \* معامل التحميل العقالني

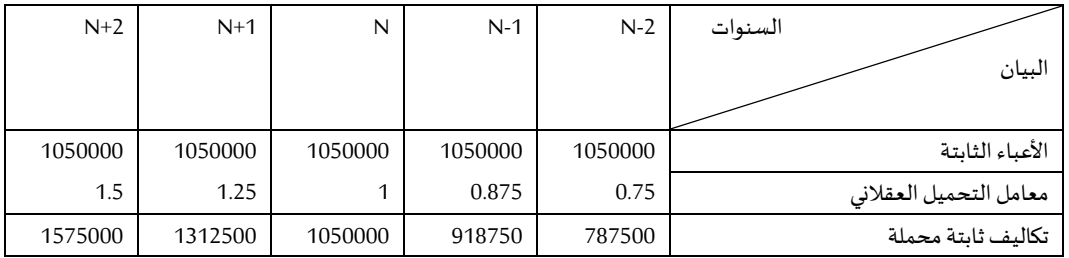

ج. حساب فرق الأعباء الثابتة المحملة :

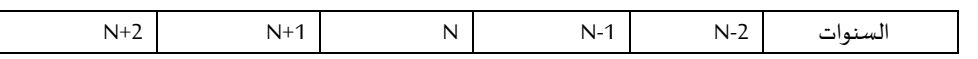

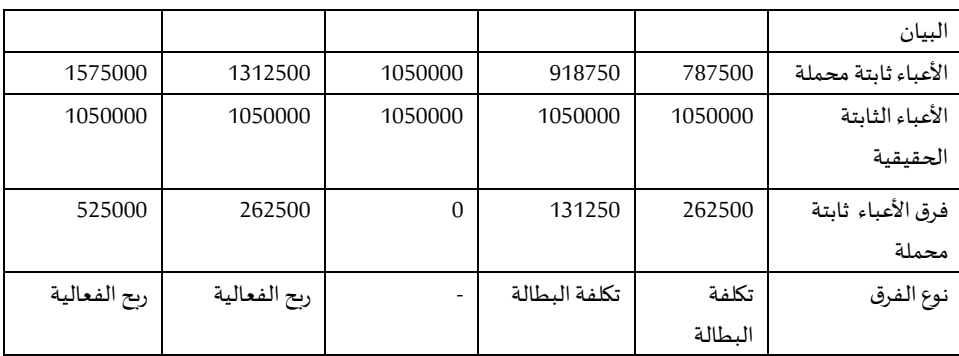

### **د. حساب األعباء املحملة وتكلفة الخزانة**

**األعباء املحملة=** األعباء املتغيرة + األعباء ثابتة محملة

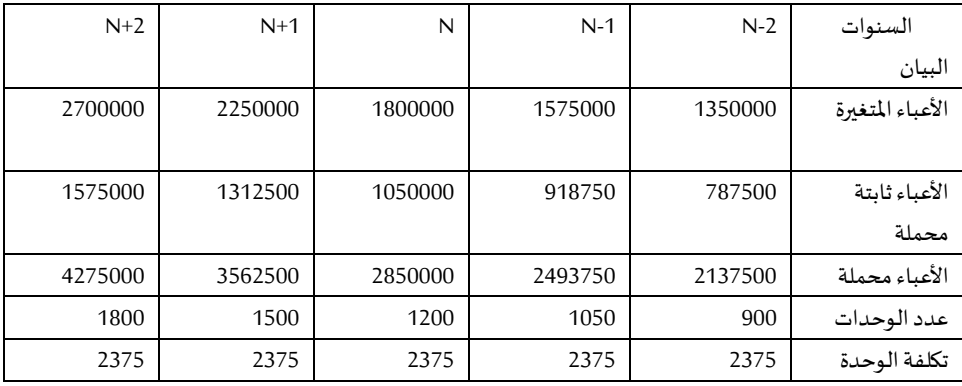

نلاحظ أن تكلفة الوحدة (تكلفة الخزانة) بعد التحميل العقلاني تكون ثابتة مهما اختلف

مستوى النشاط (عدد الوحدات).

## **حل التمرين :2**

.1 حساب التكاليف الحقيقية لكل فترة و تحديد النتيجة:

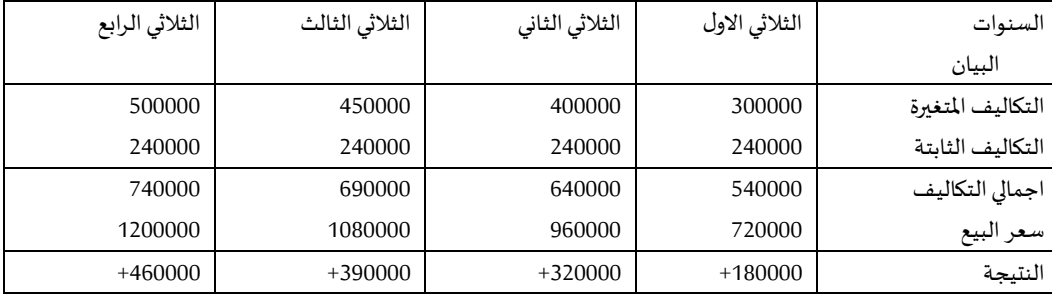

نتيجة= سعر البيع – سعر التكلفة

.2 حساب التكاليف بطريقة التحميل العقالني للتكاليف الثابتة

حجم النشاط الحقيقي<br>معامل التحليل العقلاني =———————————— حجم النشاط العادي معامل التحليل العقلاني للثلاثي الأول 0.75= 0.00 800 معامل التحليل العقلاني للثلاثي الثاني 1= <mark>800</mark> 800 معامل التحليل العقلاني للثلاثي الثالث 1.125= 000<br>معامل التحليل العقلاني للثلاثي الثالث 1.125= 800 معامل التحليل العقلاني للثلاثي الرابع 1.25= 1000 $\frac{1000}{\pm 0.00}$ 800 **التكاليف الثابتة املحملة = التكاليف الثابتة \* معامل التحميل العقالني** التكاليف الثابتة المحملة للثلاثي الأول 180000 = 0.75\*240000 التكاليف الثابتة املحملة للثالثي الثاني 240000 = 240000\*1 التكاليف الثابتة املحملة للثالثي الثالث 270000= 1.125\*240000 التكاليف الثابتة املحملة للثالثي الرابع 300000=1.25\*240000 **التكاليف الثابتة العقالنية لكل فترة وتحديد النتيجة**

اجمالي التكاليف = التكاليف املتغيرة + التكاليف الثابتة

النتيجة= سعر البيع – اجمالي التكاليف

فرق التحميل= تكاليف ثابتة محملة – تكاليف ثابتة.

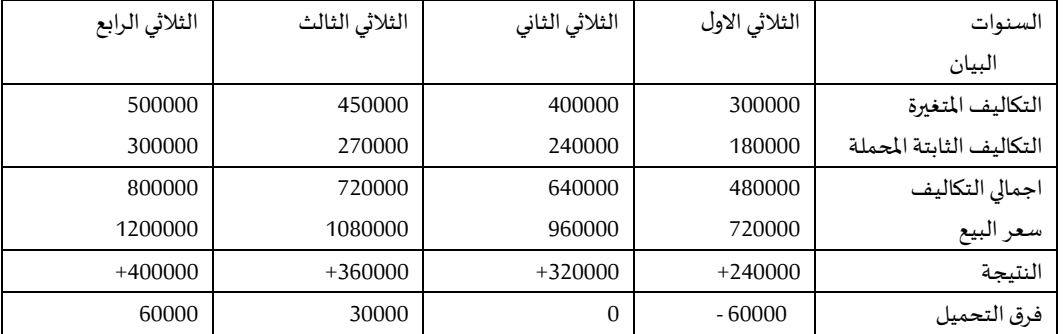

بالنسبة للثلاثي الأول :

النتيجة = 240000=600-480000\*1200

فرق التحميل= تكاليف ثابتة محملة –تكاليف ثابتة حقيقية

 $180000 - 240000 = -60000 =$ 

و هكذا باقي الثالثيات.

## حل التمرين :03

- I. بواسطة طريقة التكلفة الحقيقية
- 1. جدول الأعباء غير المباشرة:

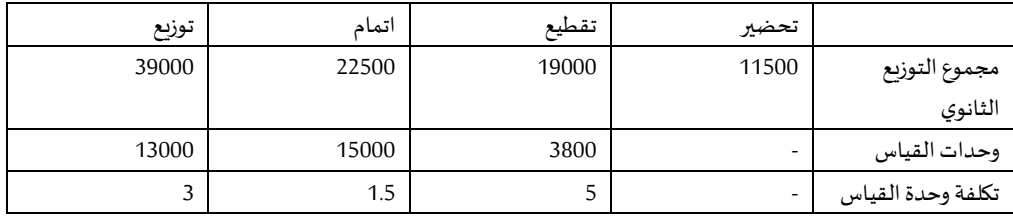

تكلفة شراءاملادة األوليةولوازم مشتراة = ثمن الشراء + مصاريف الشراء

)مباشرة + غير مباشرة(

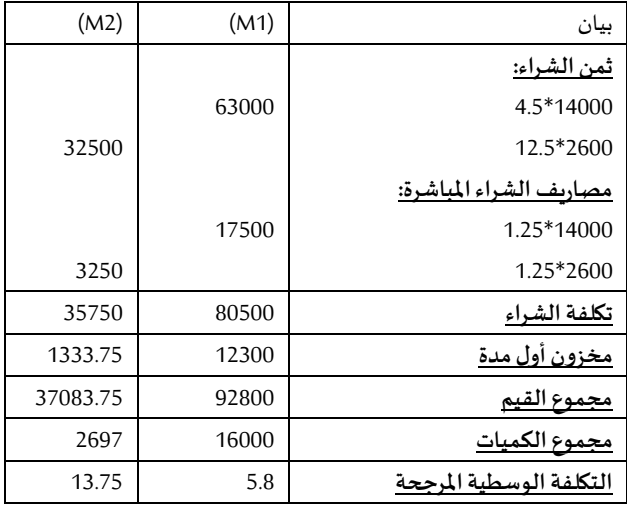

\* تكلفة انتاج المنتج النصف مصنع=تكلفة مواد و لوازم مستهلكة+ مصاريف

الصنع (مباشرة + غير مباشرة)

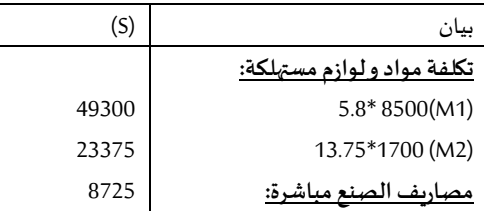

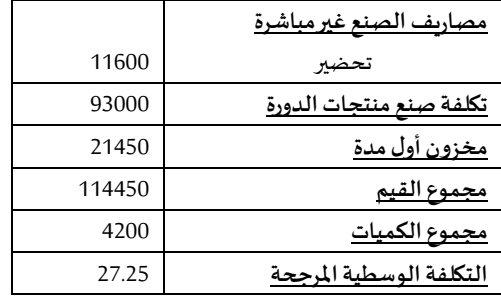

\*\* تكلفة صنع منتجات الدورة= تكلفة الاستهلاكات +|مصاريف الصنع ( مباشرة

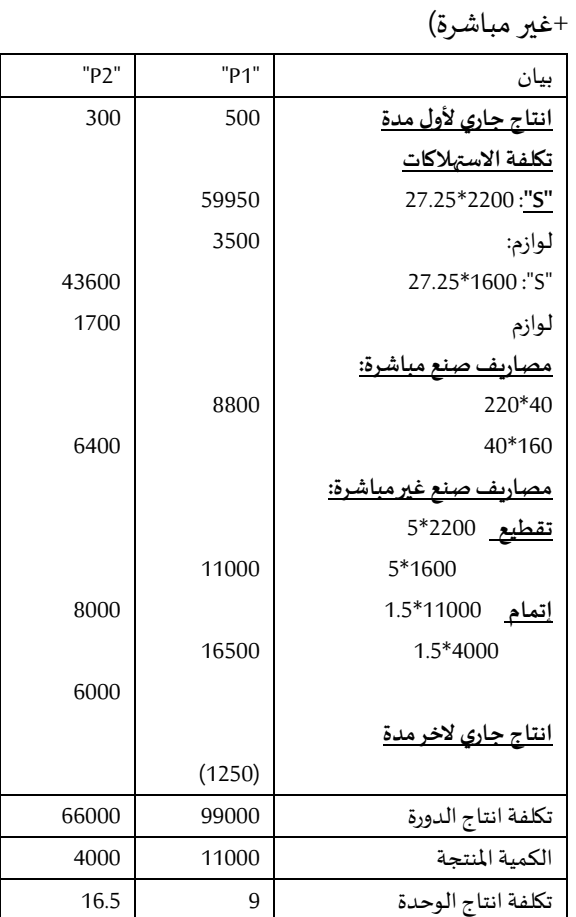

سعر تكلفة املنتجات املباعة= تكلفةصنعمنتجات مباعة + مصاريف التوزيع

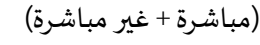

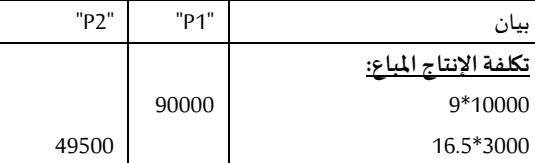

|       |        | <u>مصاريف التوزيع الغير مباشرة:</u> |
|-------|--------|-------------------------------------|
|       |        | 3*10000                             |
|       | 30000  | 3*3000                              |
| 9000  |        |                                     |
| 58500 | 120000 | سعر تكلفة المنتحات الماعة           |

النتيجة التحليلية االجمالية: ر ع ص – سعر تكلفة املنتجات املباعة

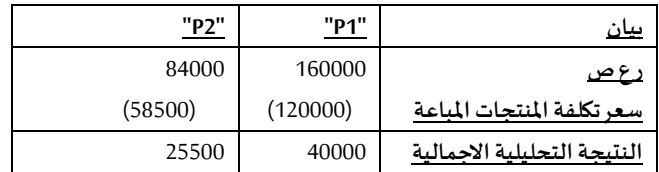

- النتيجة التحليلية االجمالية =25500+40000=65500دج.
- النتيجة التحليلية الصافية= النتيجة التحليلية االجمالية أعباء غير معتبرة + عناصر إضافية.

 $1500+5000-65500 =$ 

=62000 دج.

II. **بواسطة طريقة التحميل العقالني:**

1. جدول الأعباء غير المباشرة:

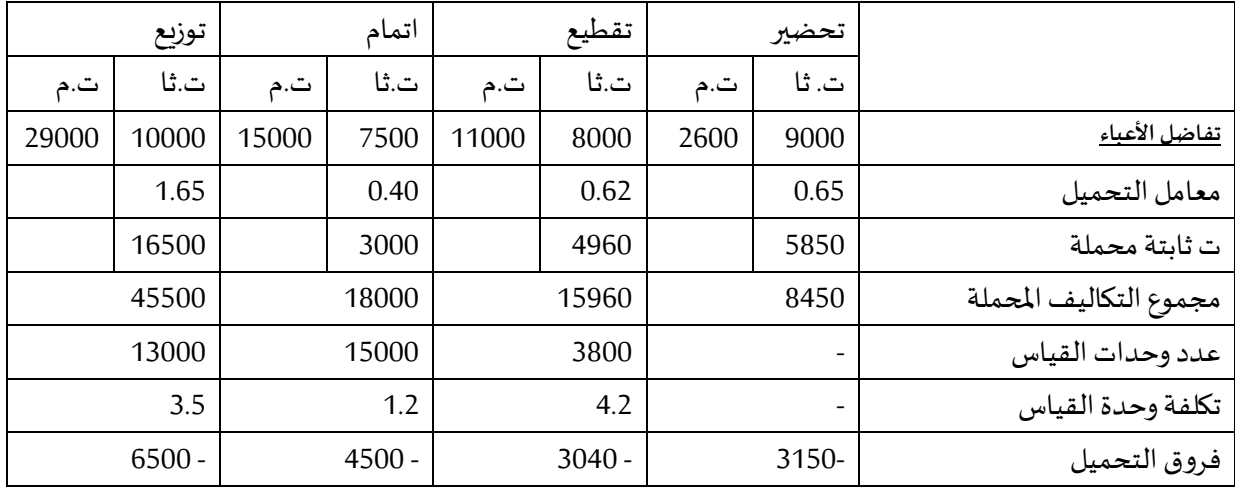

## تكلفة شراءمادة أوليةولوازم مشتراة = ثمن الشراء + مصاريفالشراء)مباشرةو

غير مباشرة )

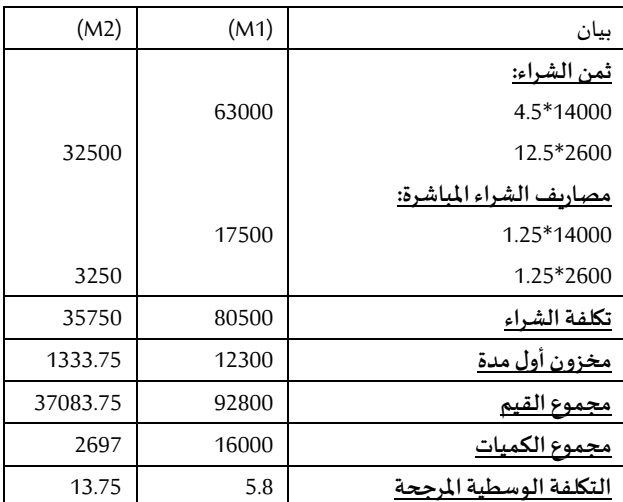

# \*\* تكلفة انتاج المنتج النصف مصنع=تكلفة مواد ولوازم مستهلكة+ مصاريف الصنع

)مباشرة + غير مباشرة(

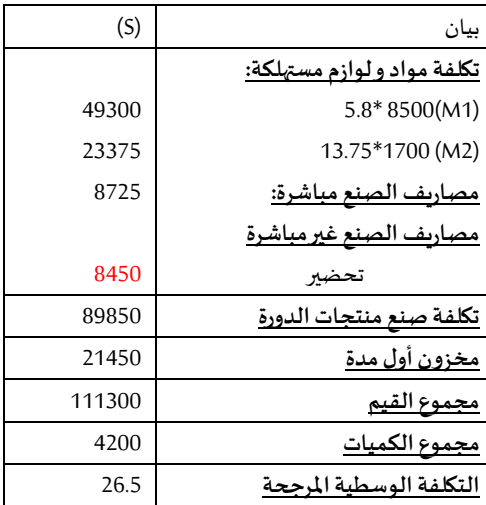

تحديد فرق املخزون:

فرق املخزون=قيمةمخ2 الحقيقي – قيمة مخ 2 املحمل.

**أ. قيمةمخزون اخراملدةالحقيقي:**

مخ 2=مخ1 + مدخالت – مخرجات.

- )1M): مخ2 = 49300-80500+12300 =43500 دج.
- )2M): مخ 2= 23375-35750+1333.75= 13708.75دج.
	- "S": مخ2 = 21450 103550-93000+ = 10900 دج.
		- "1P": مخ2 = 90000-99000+0= 9000 دج.
		- "2P": مخ 2 =62320+0 49500-=16500 دج.

ب. **قيمةمخزون اخراملدةاملحمل:**

- مخ 2=مخ1 + مدخالت مخرجات.
- )1M): مخ2 = 49300-80500+12300 =43500 دج.
- )2M): مخ 2= 23375-35750+1333.75= 13708.75دج.
	- "S": مخ2 = 21450 100700-89850+= 10600 دج.
		- "1P": مخ2 = 83900-92290+0 = 8390 دج.
		- "2P": مخ 2 =62320+0 46740-=15580 دج.

#### **ج. فرق املخزون:**

)1M ): الفرق = 43500 43500-= 0 دج. )2M ): الفرق = 13708.75 – 13708.75 = 0 دج. "S ": الفرق = 10600-10900= 300 دج. "1P ": الفرق = 8390-9000 =610 دج. "2P ": الفرق = -16500 15580= 920 دج .

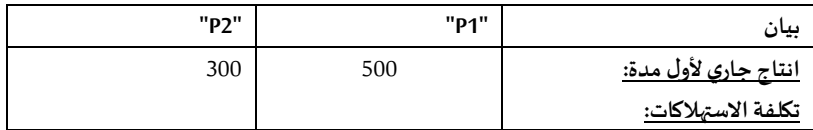

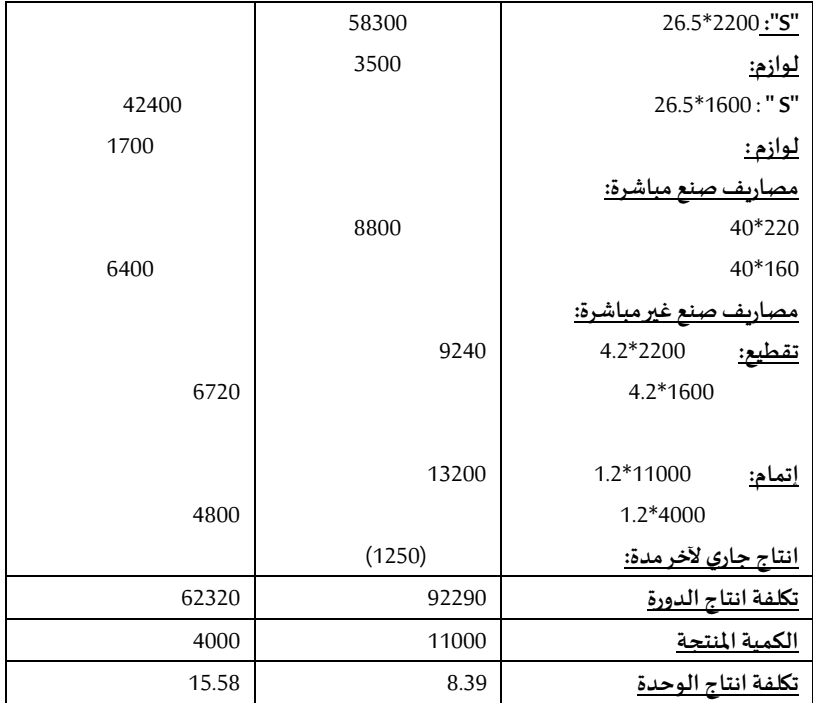

# سعر تكلفةاملنتجات املباعة= تكلفةصنعمنتجات مباعة + مصاريف التوزيع

(مباشرة + غير مباشرة)

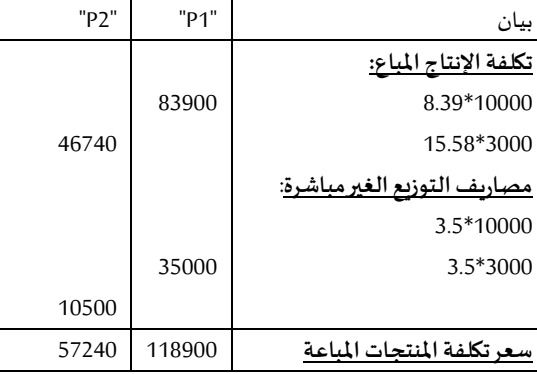

النتيجة التحليلية الصافية:

| دائن   | مدين   | بيان         |
|--------|--------|--------------|
| 244000 |        | ر ع ص        |
|        | 176140 | سعري التكلفة |
|        | 4190   | فروق التحميل |

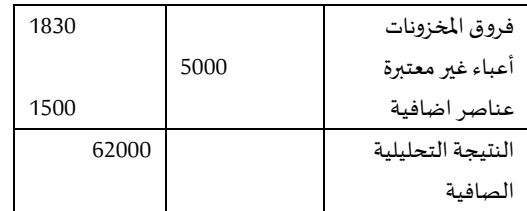

مجموع فروق املخزونات= 1830 دج.